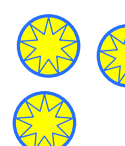

## Buchführungssystem der Stellaner für ihr Guthaben an Sternentalern Inge Schwank, Treffpunkt "Mathematische Frühförderung", Universität Osnabrück

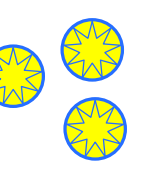

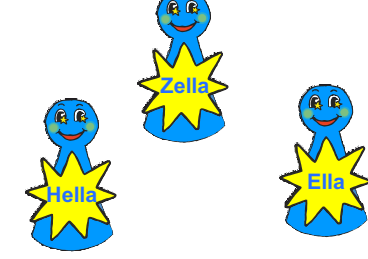

sind bei den Stellanern für die Buchführung zuständig. Wichtig ist zu wissen, wie viele Sternentaler sie genau besitzen. Dazu benutzen sie besondere Sprossenleitern.

## **Bei der Buchführung gelten Regeln.**

1. Jede von ihnen hat eine eigene Leiter. Ihre Leiter dürfen sie nicht verlassen. -> Hüpfe mit den Figuren von Sprosse zu Sprosse. Wie oft kann eine Figur von ganz unten bis ganz oben hüpfen? Und wieder zurück?

2a. Hüpft Ella eine Sprosse nach oben, wird damit angezeigt, dass sich das Guthaben um einen Sternentaler erhöht hat. Hüpft Ella um eine Sprosse nach unten, bedeutet dies, dass sich das Guthaben um einen Sternentaler verringert hat.

- -> Welche Guthaben kann Ella anzeigen?
- -> Welche Veränderungen im Guthaben kann Ella verbuchen?

2b. Bei Zella ist es ähnlich wie bei Ella. Aber sie zeigt beim Hüpfen von einer Sprosse zu einer nächsten an, dass sich das Guthabe um 10 Sternentaler erhöht oder verringert hat.

- -> Welche Guthaben kann Zella anzeigen?
- -> Welche Veränderungen im Guthaben kann Ella verbuchen?
- 2c. Bei Hella sind es sogar 100 Sternentaler!
- -> Welche Guthaben kann Zella anzeigen?
- -> Welche Veränderungen im Guthaben kann Ella verbuchen?
- 3. Die drei, Hella, Zella und Ella, können auch gemeinsam aktiv sein.
- -> Welche Guthaben können sie zusammen anzeigen?
- -> Wie sie gemeinsam Guthaben verbuchen können, müssen sie sich gut überlegen!
- -> Finde einfache Fälle an Veränderungen im Guthaben, die sie gemeinsam bewältigen
- können. Wenn zu 23 Sternentaler 14 hinzu kommen, ist die Verbuchung einfach. Oder?

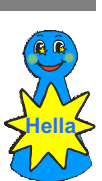

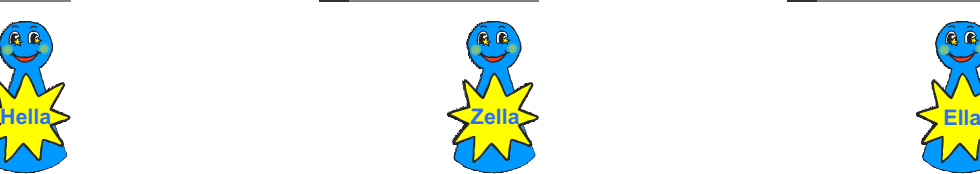

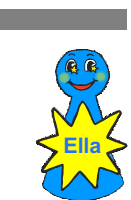

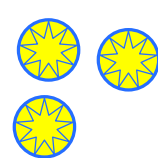

Buchführungssystem der Stellaner für ihr Guthaben an Sternentalern Probiere aus, welche Guthaben angezeigt werden können.

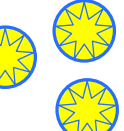

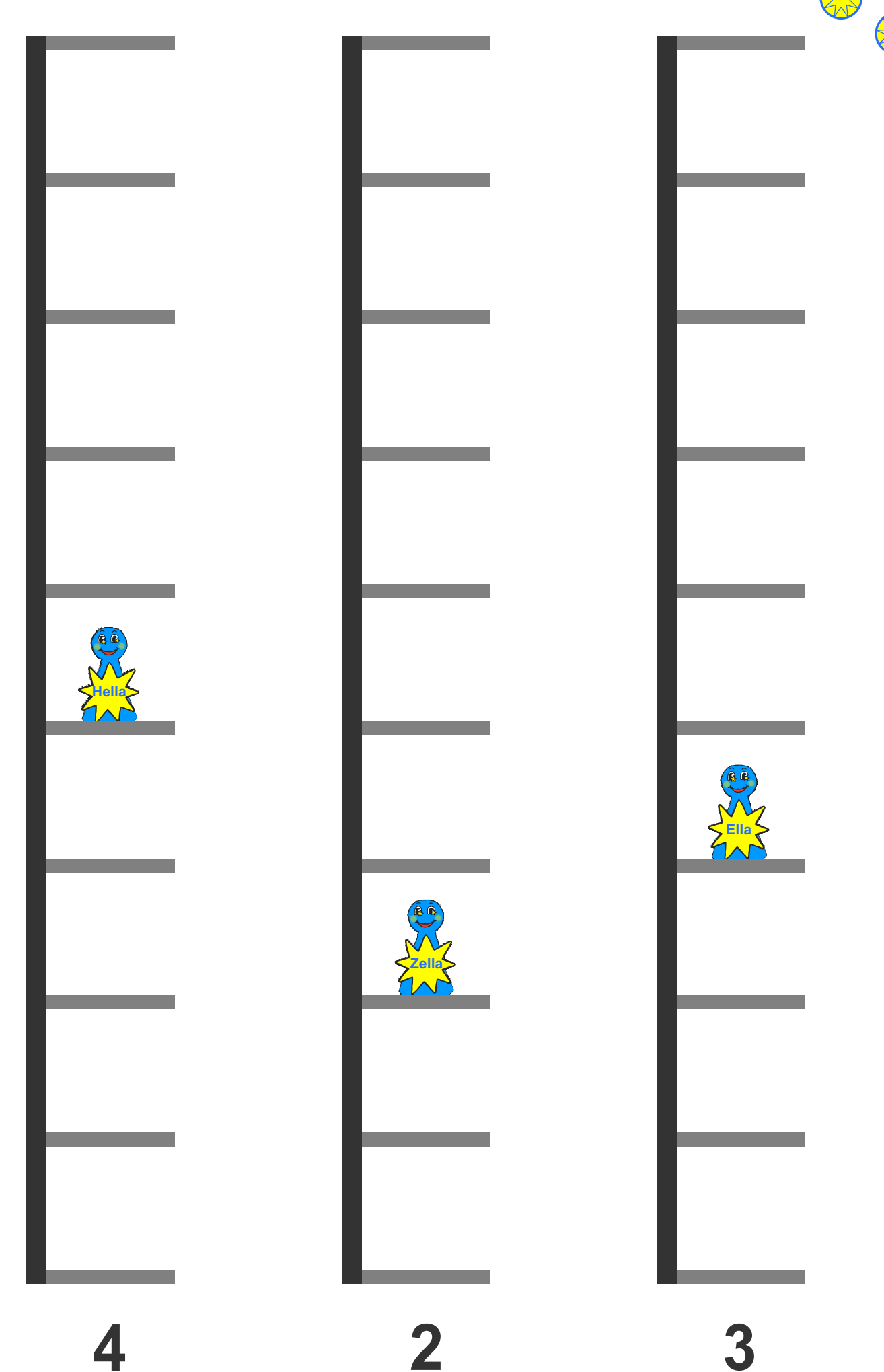

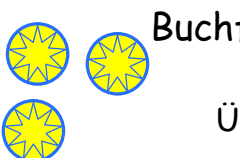

Buchführungssystem der Stellaner für ihr Guthaben an Sternentalern Beispiele wie Guthaben angezeigt wird. Überlege interessante Beispiele. Was macht deine Beispiele interessant?

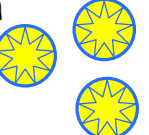

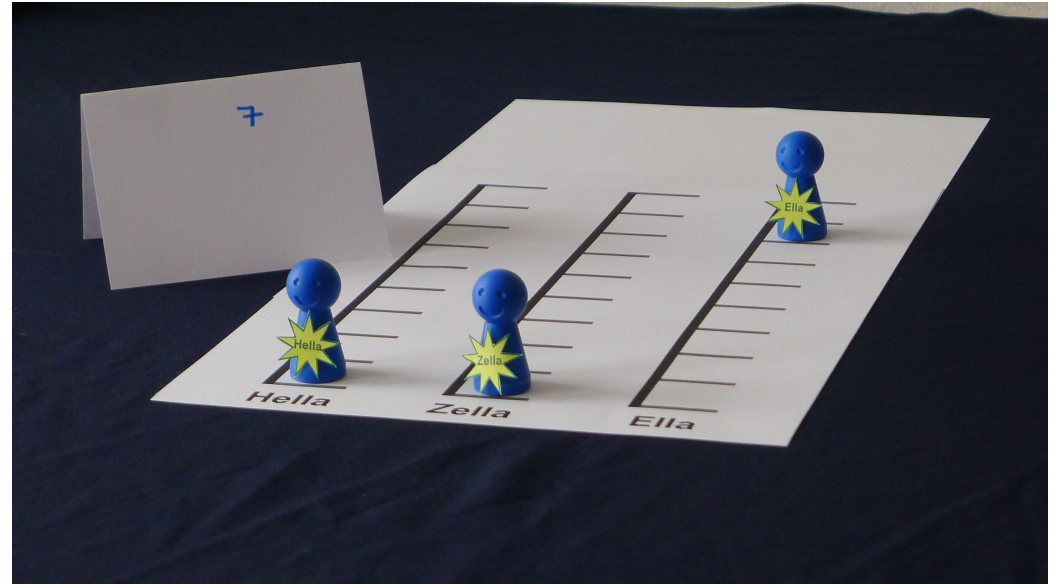

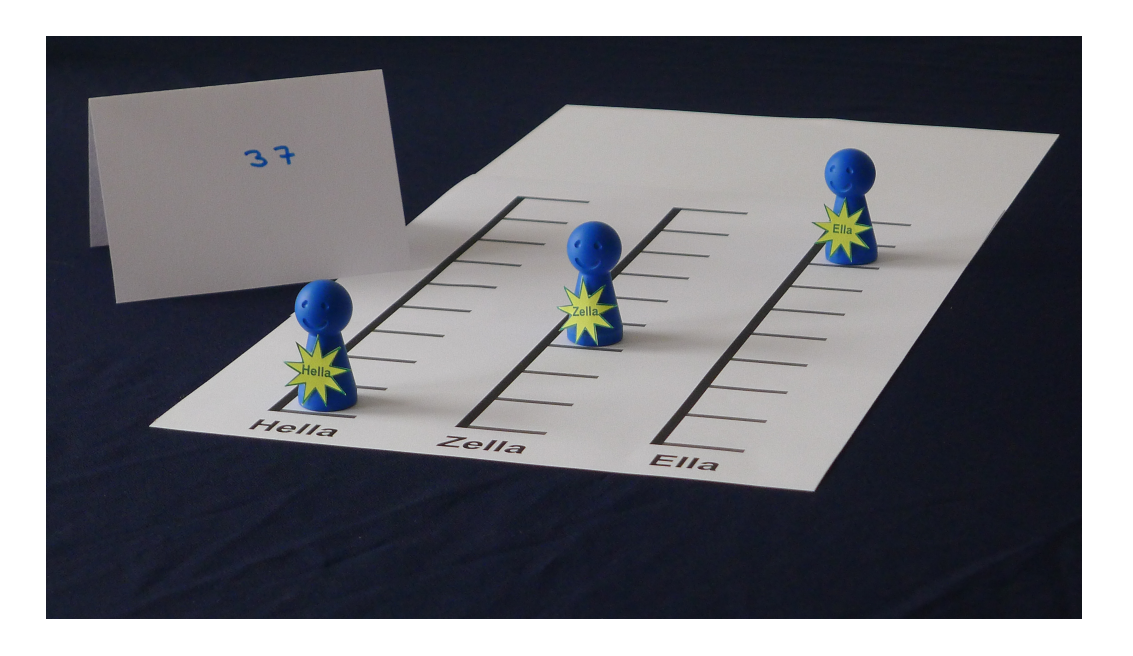

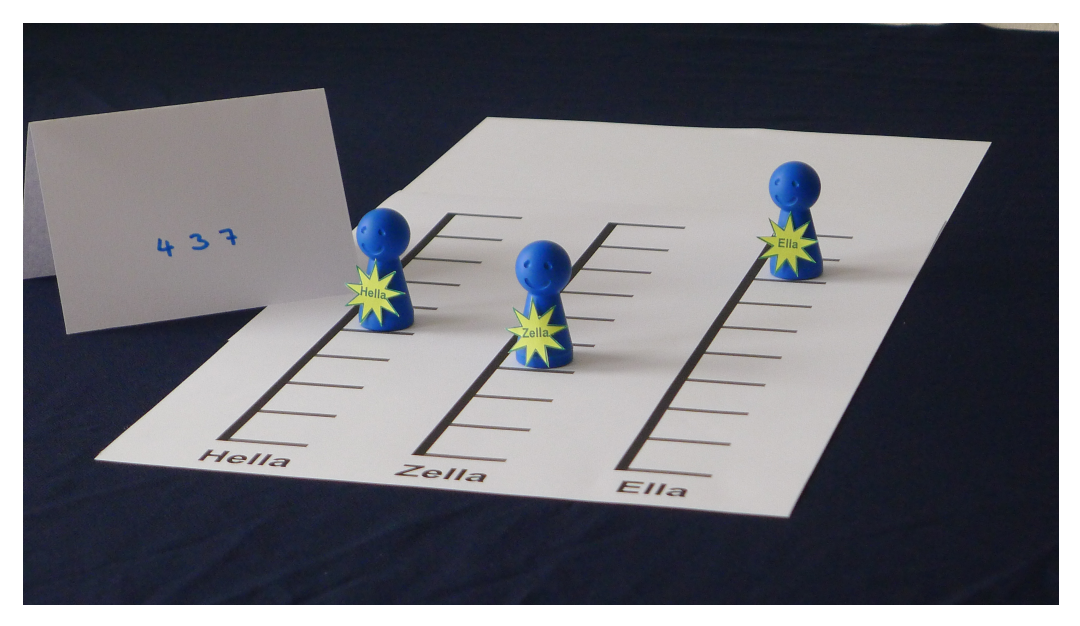

Buchführungssystem der Stellaner für ihr Guthaben an Sternentalern Verbuchung von Einnahmen: Kopiervorlage zum Hüpfen mit Figuren nach oben

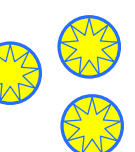

ENS

ENS

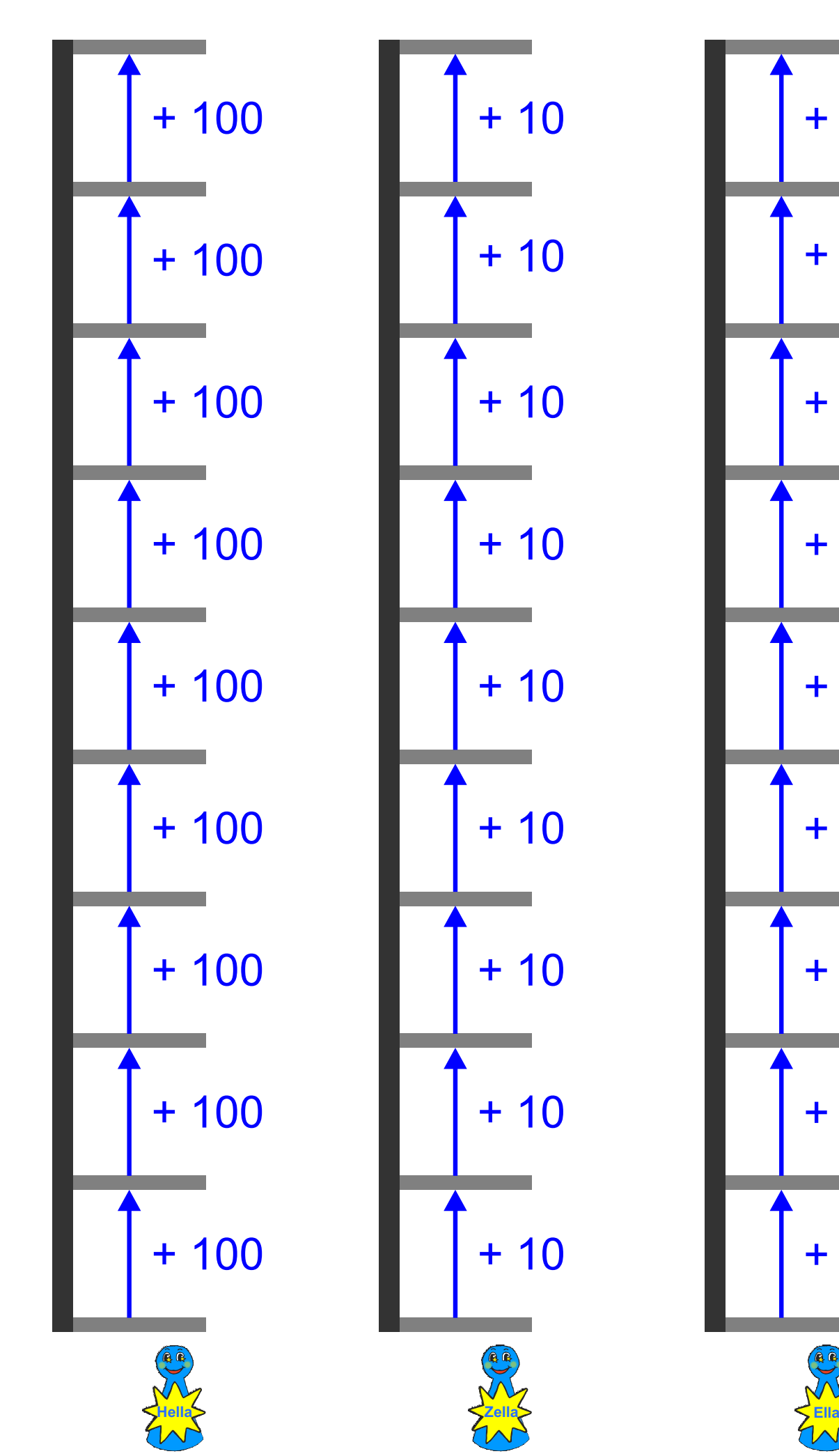

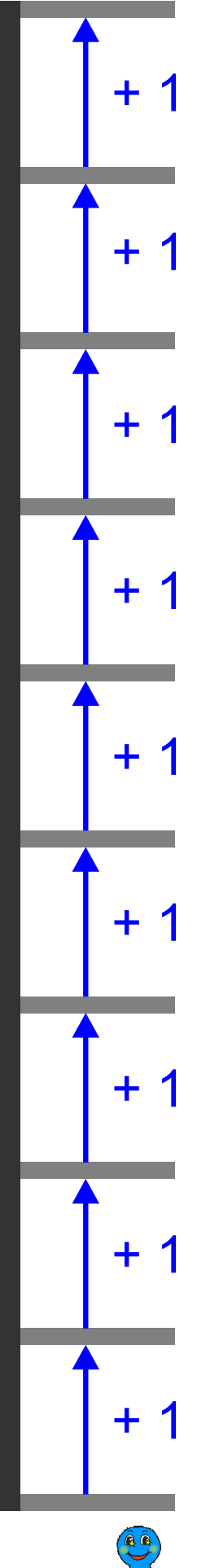

Buchführungssystem der Stellaner für ihr Guthaben an Sternentalern Verbuchung von Ausgaben: Kopiervorlage zum Hüpfen mit Figuren (nach unten)

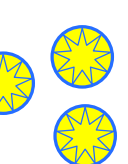

ENS

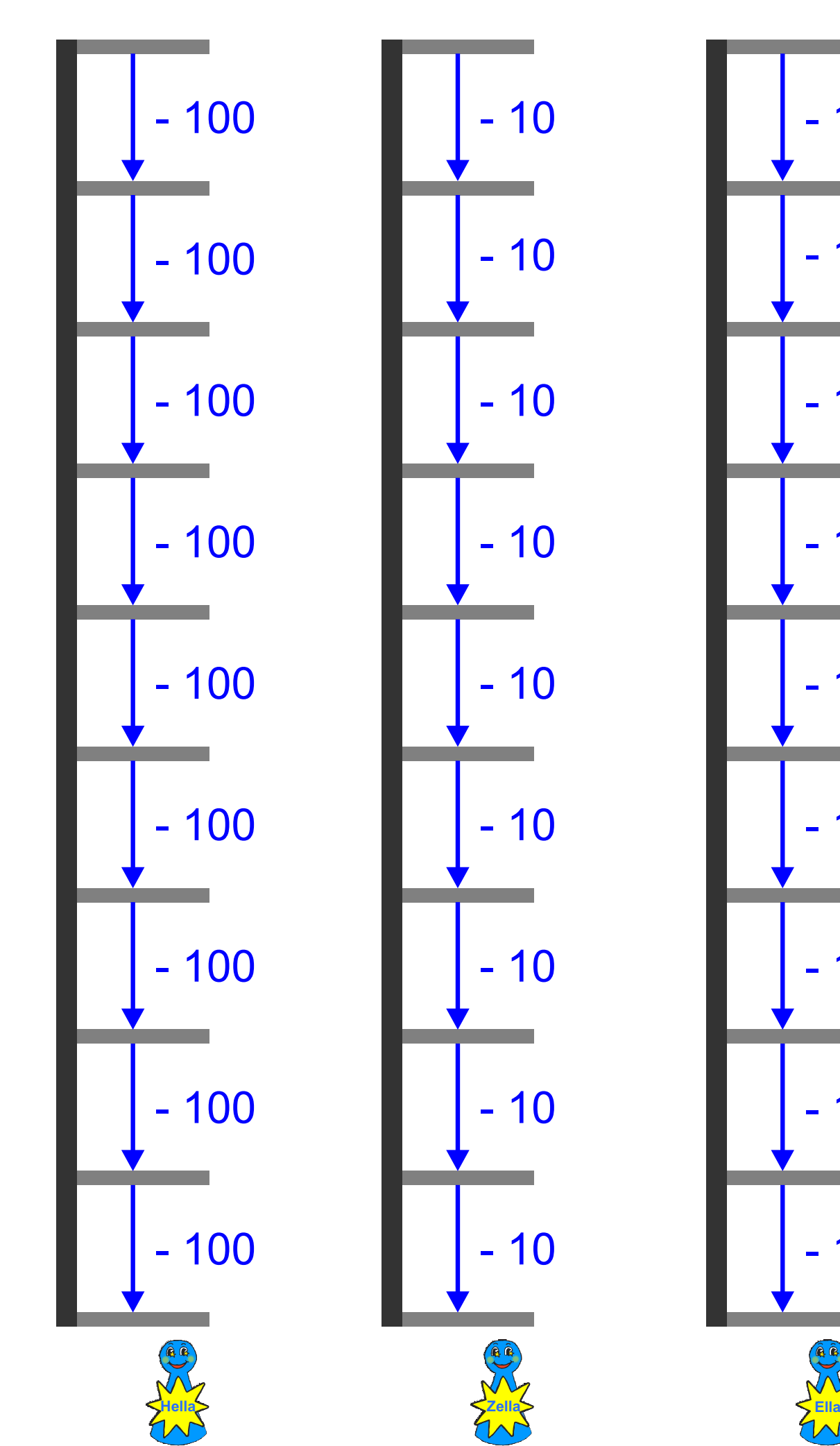

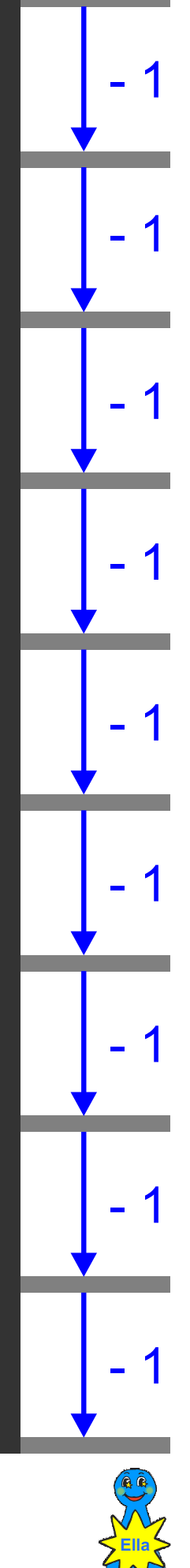

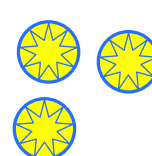

Buchführungssystem der Stellaner für ihr Guthaben an Sternentalern Kopiervorlage zum Hüpfen mit Figuren (nach oben oder nach unten)

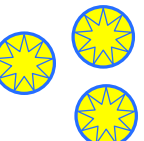

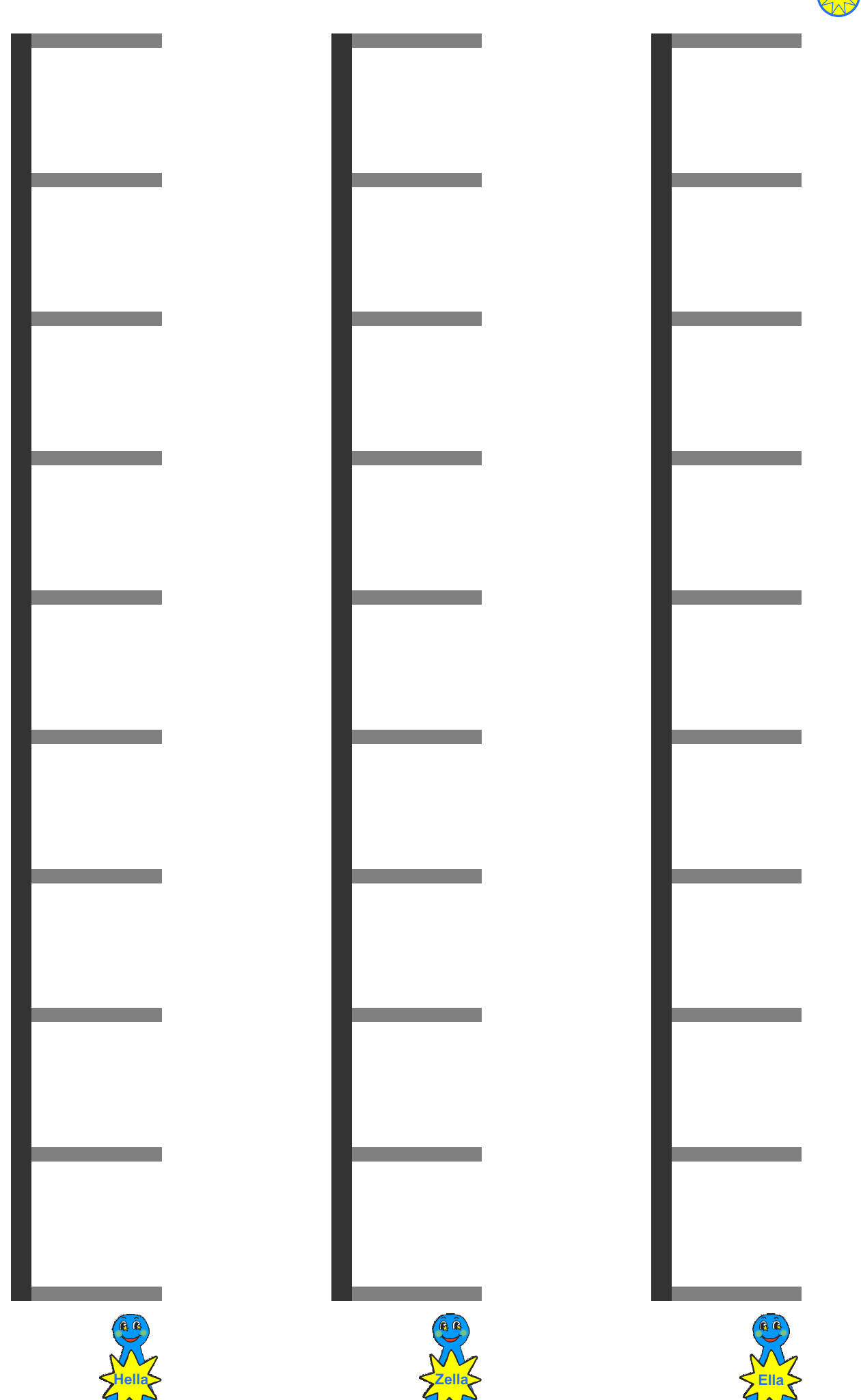

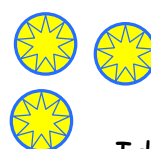

Buchführungssystem der Stellaner für ihr Guthaben an Sternentalern

Interessante Beispielrechnung: 9 + 1. Ella kann nicht weiter nach oben.

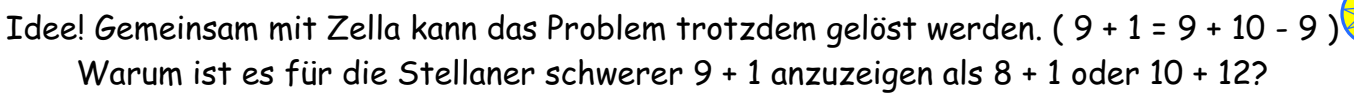

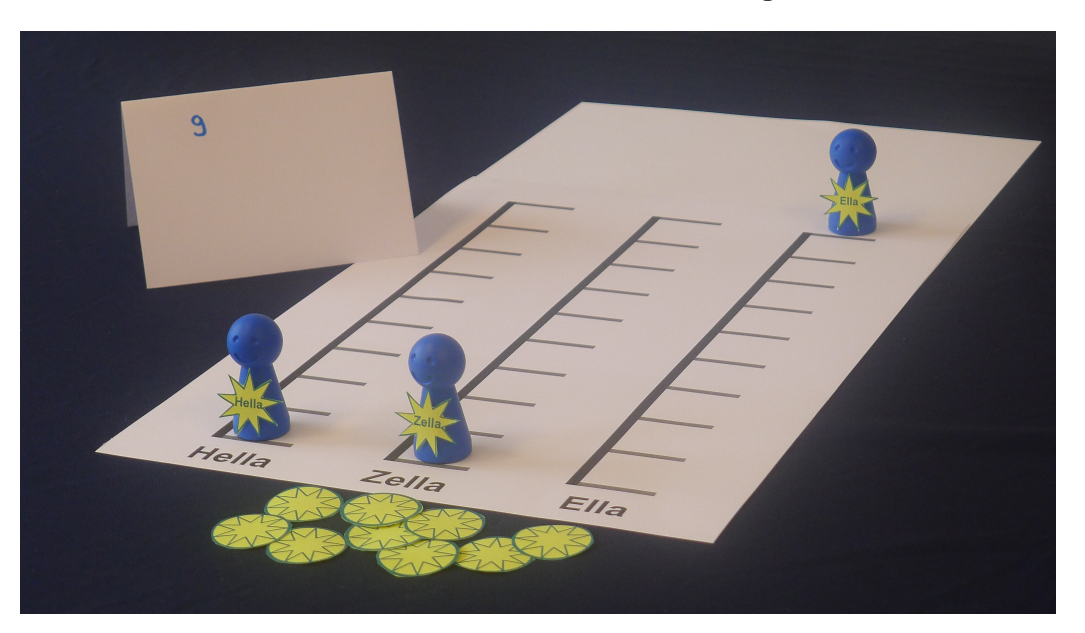

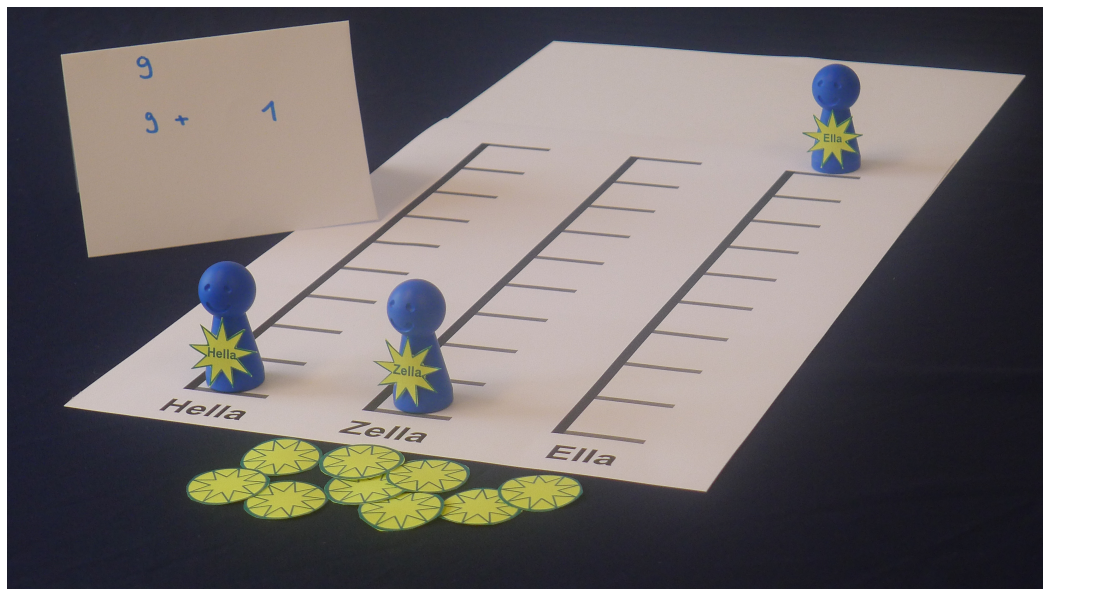

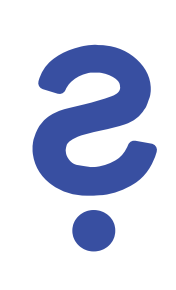

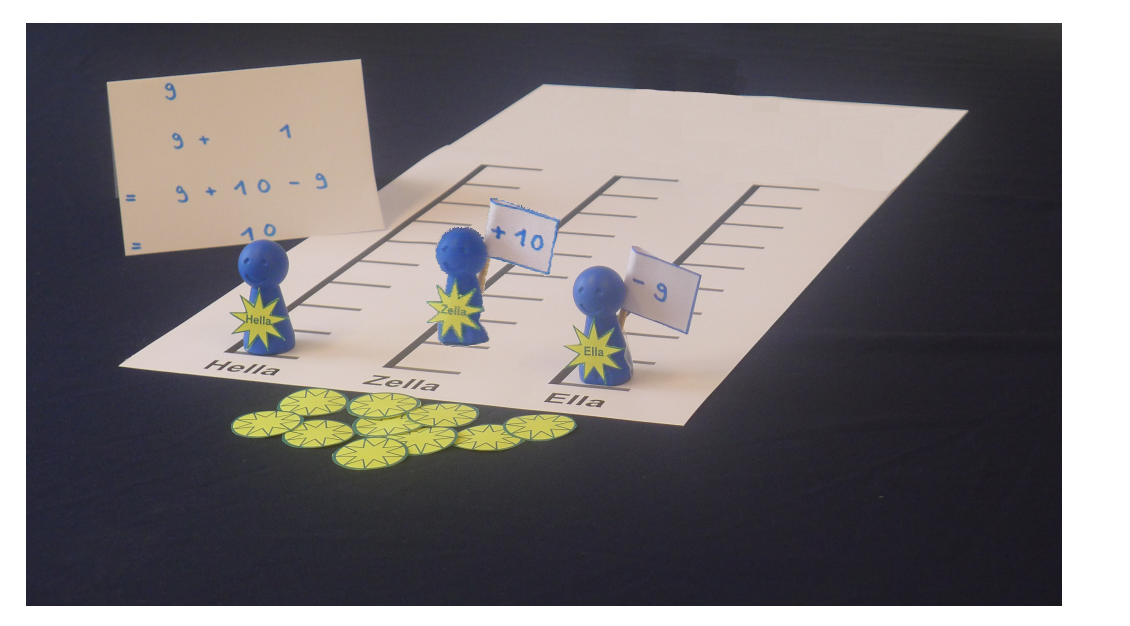